## SAP ABAP table BAPISTRELPERSON DATADTL {BAPI: Relationship to Related Person (Detail Screen)}

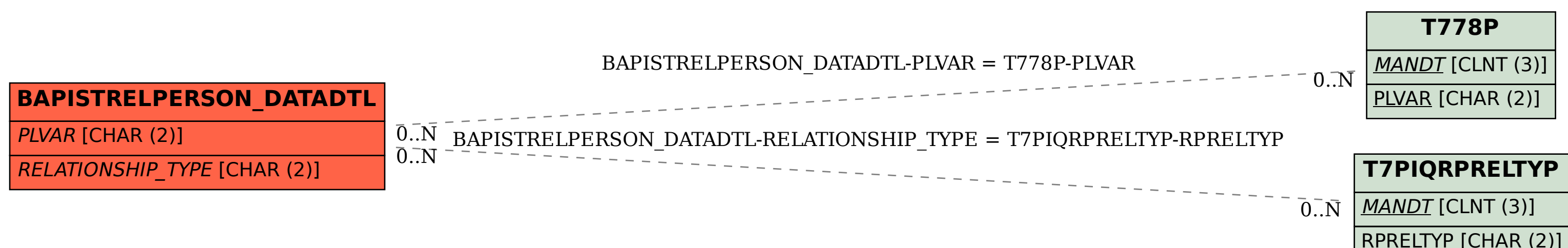